1. Q: 功 学科评估、专业学位水平评估以及高等学校评估等工作。也会根据工作需要, 聘请部分专家参与专业学位案例评审、专业学位质量认证、研究生党建双创、 中外合作办学评估,以及学位授权审核等工作,因此建议各单位尽量将博士研

**2. Q**:专家更新的范围是什么? 一是一是一是根据的人。三是根据国务院学位委员会

代 国 国

**3. Q**:本次更新工作由哪些部门完成?

4. **Q** 体

**5. Q**:建议的操作流程。

 $\overline{A}$ 

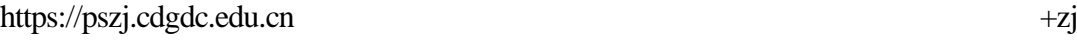

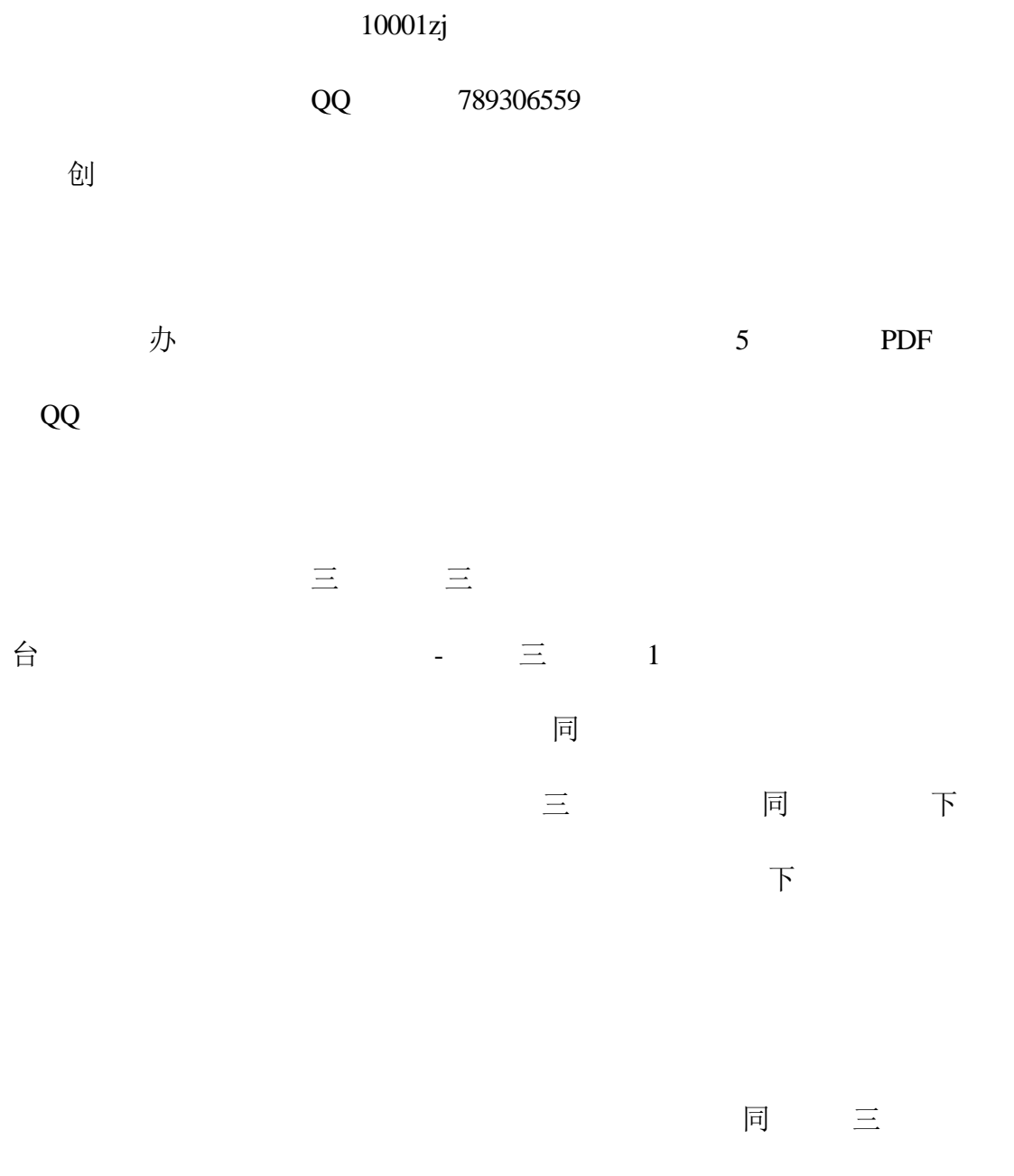

 $\Theta$ 

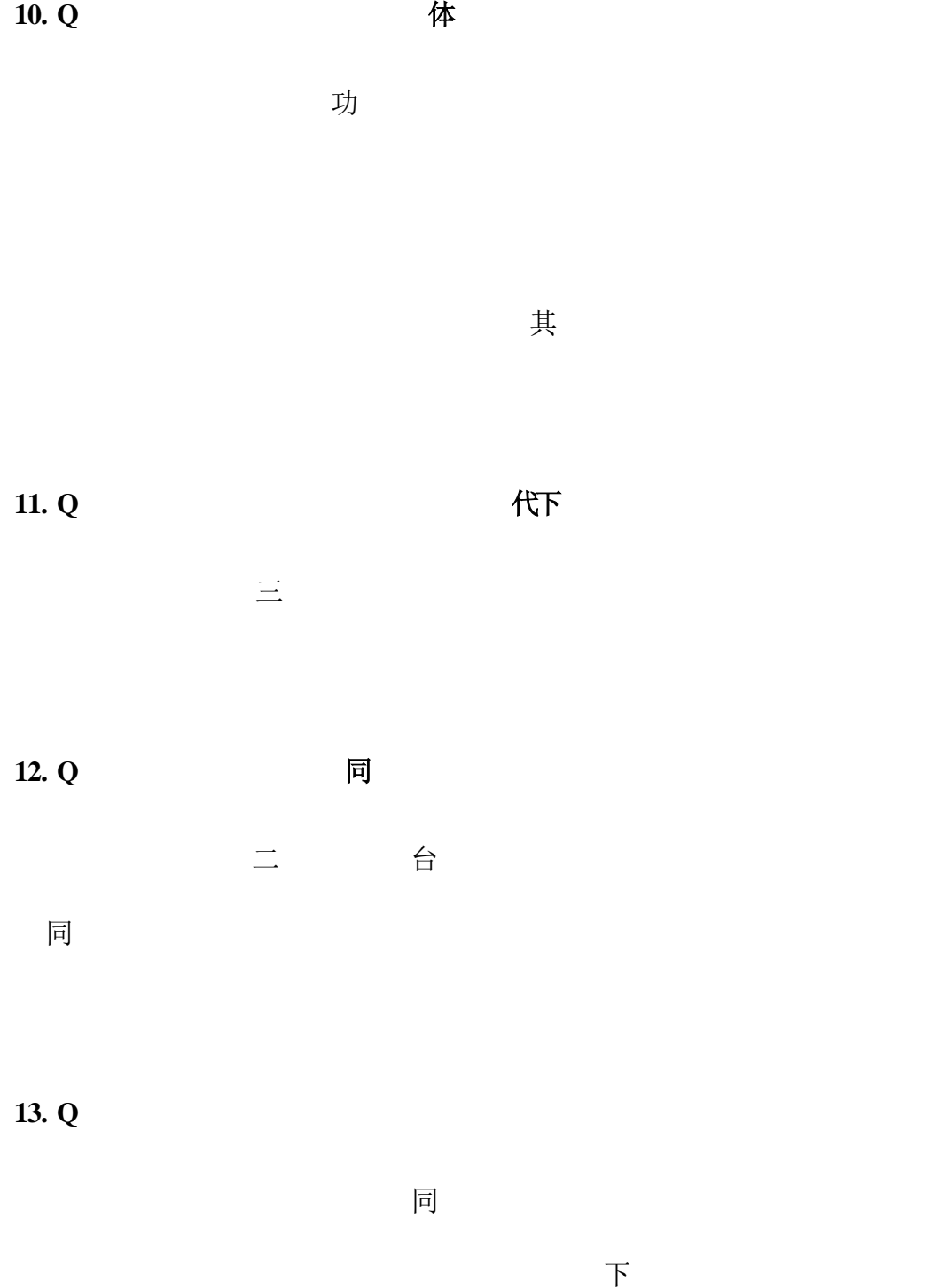

信息后退回。入库数据合理的

同

**14.**  $Q$ 

 $\Huge{\rightleftharpoons}$ 法人事决定与法人事实。 ① 共 下

15. Q 功

作实践经历,如会计硕士专业学位导师曾在某会计师事务所工作过。

:该项为专业学位导师填写,指曾经有过非科研且与从事专业学位相关的工

**16. Q** 

:对于离岗的专家,原单位必须在系统里查询确认后删除;对于退休后还想

建议单位少量多次上传数据,多次上传同一专家信息时,该专家信息以最

下 国

国下 化

17. Q: 体

**18. Q** 5

计划 化二氯化物 化二氯化物 化二氯化物 化二氯化物 化二氯化物 化二氯化物 化二氯化物 化二氯化物 化二氯化物 化二氯化物 化二氯化物 化二氯化物 化二氯化物 化二氯化物 化二氯化物 化二氯化物 化二氯化物 化二氯化物  $\phi$ 

19. Q: 5 代下 体

:需要填写,省市代码的数据字典见群共享文件,两位数字。